## Übungen zur Vorlesung **"Objektorientiertes Programmieren im Wissenschaftlichen Rechnen"**

Dr. Olaf Ippisch, Ole Klein

Abgabe am 16. 07. 2013 in der Vorlesung

ÜBUNG 1 FIBONNACI ZAHLEN

Der Mathematiker Leonardo Fibonacci untersuchte 1202 die Kaninchenpopulation. Er stellte das folgende Gedankenexperiment auf.

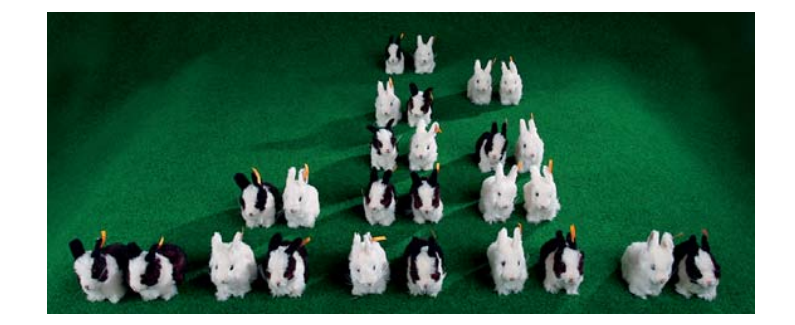

*Ein neugeborenes Hasenpaar wird in einen umzäunten Garten gesetzt. Jedes Hasenpaar erzeugt während seines Lebens jeden Monat ein weiteres Paar. Ein neugeborenes Paar wird nach einem Monat fruchtbar und bekommt somit nach zwei Monaten seine ersten Nachkommen. Es soll angenommen werden, daß die Hasen nie sterben. Wieviele Hasenpaare sind nach einem Jahr in diesem Garten?*

Die Anzahl der Hasen in dem Gehege wird durch die Fibonacci-Folge beschrieben:

$$
F_0 = 1 \nF_1 = 1 \nF_n = F_{n-1} + F_{n-2}
$$

- Programmieren Sie die Folge als Template-Meta-Programm.
- Fibonacci<n>::value soll das n-te Folgenglied liefern.
- Programmieren Sie die Folge außerdem mit constexpr.
- Programmieren sie zusätzlich eine Funktion int fibonacci(int n), welche das n-te Folgenglied dynamisch berechnet.
- Messen und plotten<sup>†</sup> sie die Laufzeit der Berechnung im dynamischen und im statischen Fall für wachsendes n. Es reicht aus, eine der beiden statischen Implementierungen zu betrachten.

*8 Punkte*

## ÜBUNG 2 RECHNEN MIT EINHEITEN

In der Vorlesung wurde beschrieben, wie man mit Hilfe von Templates das automatische Rechnen mit Einheiten bewerkstelligen kann. Die behandelten Einheiten waren  $m$  (Meter),  $kg$  (Kilogramm)

<sup>†</sup>hierzu kann man z.B. gnuplot (http://gnuplot.org) verwenden

und s (Sekunde). Der von den drei Basiseinheiten aufgespannte Raum an Einheiten ist das sogenannte MKS-System. In diesem System lassen sich die meisten physikalischen Einheiten darstellen, eine Ausnahme sind die Einheiten der Elektrodynamik.

Implementieren Sie die beiden folgenden Erweiterungen:

• Die Einheiten werden um das Ampere A (Einheit des Stromflusses) erweitert, analog zum SI-System. Durch diese Einheit lässt sich die komplette Elektrodynamik beschreiben. Entsprechend spricht man vom MKSA-System.

Nehmen Sie an, Sie würden stattdessen alle SI-Einheiten, also auch das Coulomb C (Einheit der elektrischen Ladung) hinzufügen. Was für ein Problem würde das erzeugen? Schauen Sie sich dazu die Einheit der Leistung, das Watt  $W$ , an. Wie könnte man das Problem verhindern?

• Die Einheiten werden wie folgt in  $cm$ ,  $g$  und  $s$  ausgedrückt:

$$
C \equiv 10^{-1} cm^{0.5} g^{0.5}
$$
  

$$
A \equiv 10^{-1} cm^{0.5} g^{0.5} s^{-1}
$$

Das ist eine der möglichen Erweiterungen des CGS-Systems, wie sie in der Physik üblich sind. In diesem Fall ist also keine Erweiterung der Basiseinheiten nötig, aber man braucht halbe Potenzen. Wie kann man das implementieren, wenn man bedenkt, dass Gleitkomma-Zahlen nicht als Templateparameter genutzt werden können?

Es gibt Spezialgebiete, in denen es üblich ist, in völlig anderen Einheitensystemen zu rechnen, zum Beispiel weil die betrachteten Größen in den üblichen Einheiten unhandlich sind oder sich mit float gar nicht mehr darstellen lassen. Beispiele sind die Atomaren Einheiten

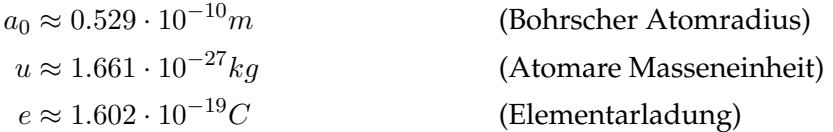

und die Plank-Einheiten der Quantenmechanik

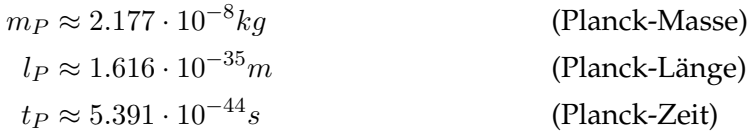

Dazu kommen die Einheiten der Astronomie und im nicht-wissenschaftlichen Kontext die angloamerikanischen Einheiten (inch, foot, yard, mile. . . ).

Aus Gründen der Effizienz möchte man mit float und double in den passenden Einheiten rechnen und nur bei der Ein-/Ausgabe die normalen Einheiten verwenden. Das gleiche passiert, wenn das Programm gleichzeitig metrische und angloamerikanische Einheiten oder verschiedene wissenschaftliche Konventionen unterstützen soll.

Gegeben seien zwei Systeme Unit0 und Unit1 wie in der Vorlesung beschrieben. Schreiben Sie mit den in der Vorlesung vorgestellten Mitteln eine statische Infrastruktur, die die automatische Konvertierung zwischen den Systemen ermöglicht. Dazu können Sie annehmen, dass die physikalische Dimension (Masse, Länge, Zeit) in beiden Systemen der selben Stelle zugeordnet ist. Es gibt also lediglich Konstanten, die der Skalierung dienen, keine Mischung der Dimensionen.

*12 Punkte*

*Wie immer gilt: Kommentieren Sie Ihr Programm. Erklären Sie was Sie tuen.*